# УТВЕРЖДАЮ

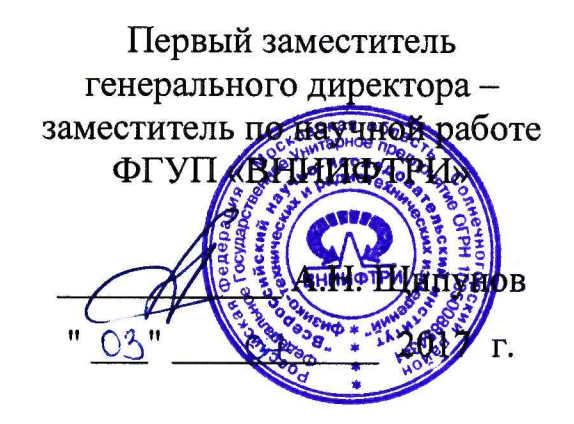

Косы термометрические ТК-СГТ Методика поверки 651-17-022

#### 1 Введение

- 1.1 Настоящая методика поверки устанавливает методы и средства первичной и периодических поверок кос термометрических ТК-СГТ (далее - ТК-СГТ), изготавливаемых ООО «Современные ГеоТехнологии», г. Москва. Диапазон измерения температуры составляет от минус 40 до плюс 85 °С.
- 1.2 Пределы допускаемой абсолютной погрешности измерения температуры приведены в таблице 1.

Таблица 1

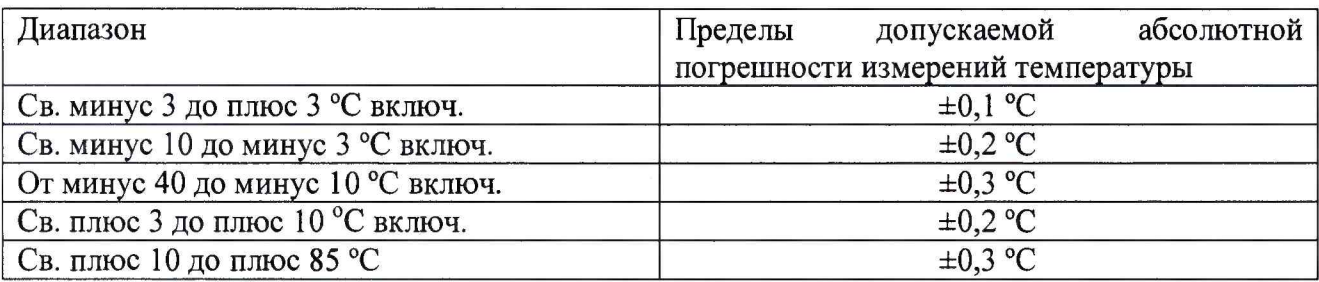

#### 1.3 Интервал между поверками - два года.

#### 2 Операции поверки

2.1 При проведении поверки ТК-СГТ должны быть выполнены операции, указанные в таблице 2.

Таблица 2

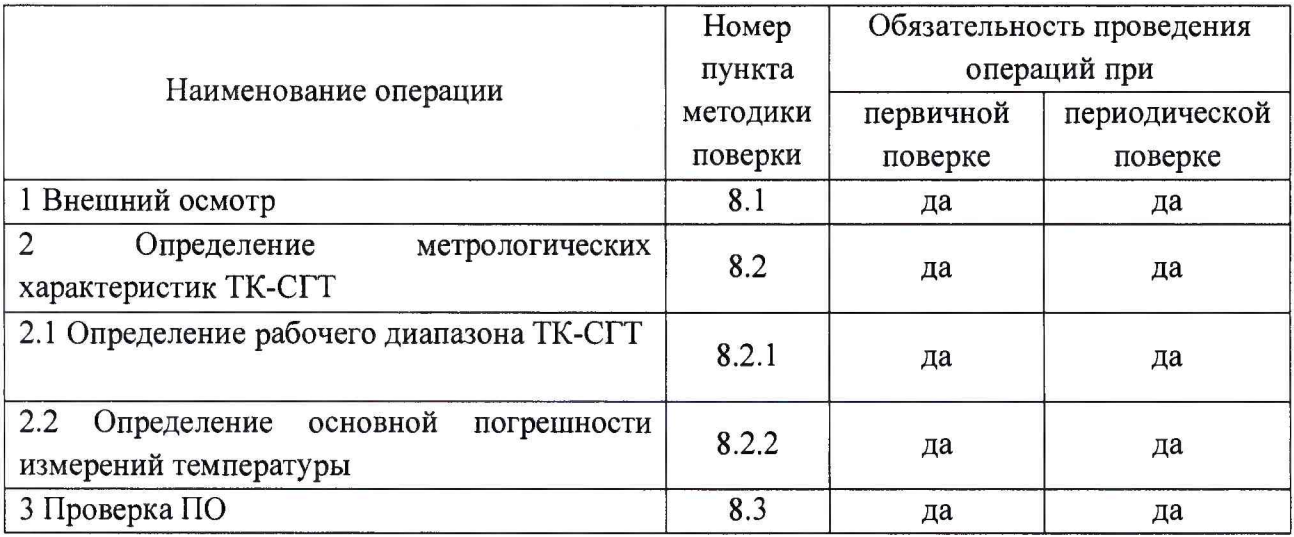

## 3 Средства поверки

3.1 При проведении поверки должны применяться средства измерения и оборудование, приведенные в таблице 3.

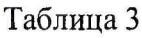

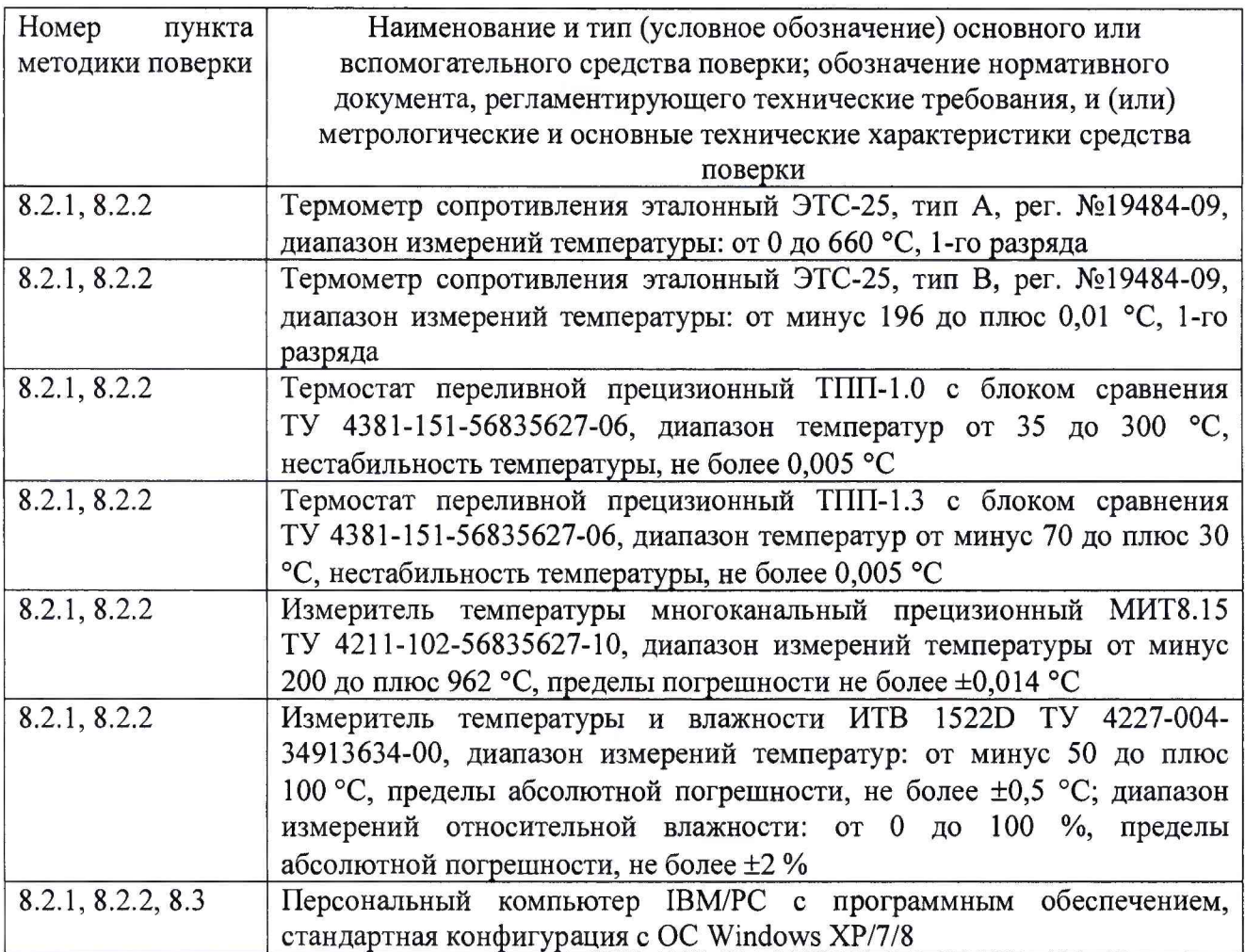

3.2 При поверке допускается применять другие средства измерений, обеспечивающие определение метрологических характеристик ТК-СГТ с требуемой точностью. Все средства и оборудование, используемые при поверке, должны иметь действующие свидетельства о поверке и быть аттестованы.

## 4 Требования к квалификации поверителей

4.1 К проведению поверки допускаются лица, имеющие квалификацию инженера, ознакомленные с эксплуатационными документами на ТК-СГТ и средства измерений, руководствующиеся «Правилами техники безопасности при эксплуатации электроустановок» и аттестованы в качестве поверителей.

# 5 Требования безопасности

5.1 При подготовке и проведении поверки необходимо соблюдать требования ГОСТ 12.3.019-80, «Правил технической эксплуатации электроустановок потребителей» и «Правил техники безопасности при эксплуатации электроустановок потребителей», утвержденных Гостехнадзором.

## 6 Условия поверки

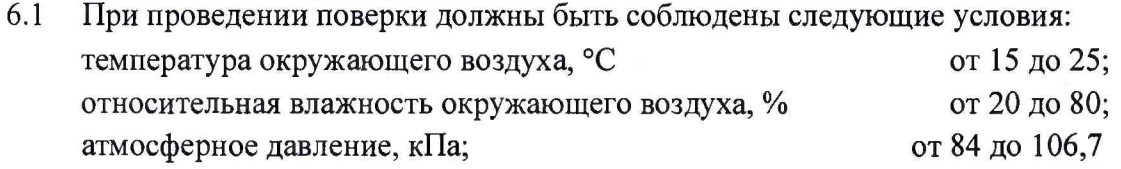

номинальное напряжение питания,  $B$  220 ± 5.

- 
- 6.2 Операции, производимые со средствами поверки и с поверяемыми ТК-СГТ должны соответствовать указаниям, приведенным в эксплуатационной документации.

#### 7 Подготовка к поверке

- 7.1 Средства поверки и вспомогательное оборудование, применяемые при поверке, должны быть подготовлены к работе в соответствии с эксплуатационной документацией.
- 7.2 Проверить соответствие условий поверки требованиям раздела 6.

#### 8 Проведение поверки

#### 8.1 Внешний осмотр

- 8.1.1 Комплектность, упаковка и маркировка ТК-СГТ должны соответствовать требованиям РЭ. Корпус логгера, кабель и термометрические датчики не должны иметь механических повреждений и дефектов.
- 8.1.2 В комплект эксплуатационной документации должны входить РЭ ТК-СГТ с отметкой ОТК.
- 8.1.3 ТК-СГТ, не удовлетворяющие требованиям, изложенным выше, дальнейшим операциям поверки не подвергают.
- 8.2 Определение метрологических характеристик ТК-СГТ
- 8.2.1 Определение рабочего диапазона измерений температуры проводить одновременно с определением значений основной погрешности. Проверку нижнего значения рабочего диапазона измерений температуры проводить при температуре Т<sub>мин</sub>. Допускаемый диапазон значений контрольной температуры Тмин от минус 40 до минус 35 °С.

Проверку верхнего значения рабочего диапазона измерений температуры проводить при температуре Т<sub>макс</sub>. Допускаемый диапазон значений контрольной температуры Т<sub>макс</sub> от 80 до 85 °С.

Результаты поверки считать положительными, если значения основной погрешности в контрольных точках находятся в пределах  $\pm$  0,3 °С.

Определение рабочего диапазона измерений температуры совместить с определением основной погрешности измерений температуры.

- 8.2.2 Определение значений основной погрешности измерений температуры
- 8.2.2.1 Основная погрешность ТК-СГТ (Д) определяется абсолютной величиной разности значений температуры, измеряемой проверяемым ТК-СГТ (Т<sub>изм</sub>), и контрольных значений температуры  $(T_{\kappa})$ , измеряемой эталонным средством измерения. Определение проводить при значениях контрольных температур из таблицы 4.

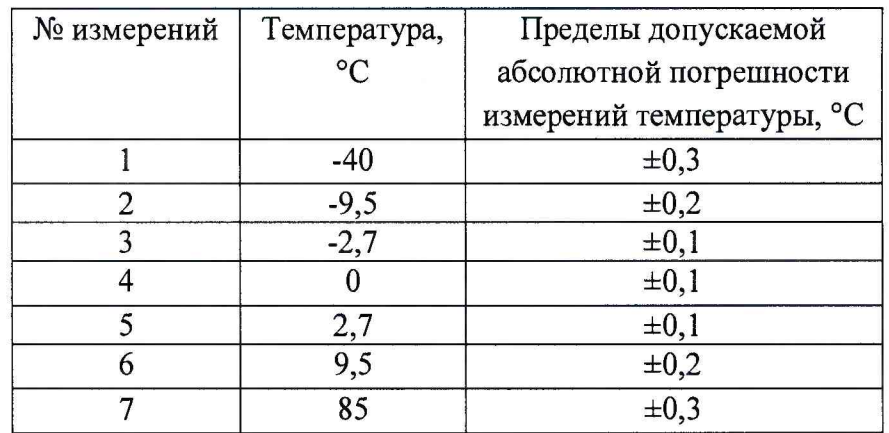

#### Таблина 4

Значения контрольных температур в термостатах от указанных выше должны отличаться не более, чем на  $\pm 1$  °С и не выходить за пределы рабочего диапазона.

Измерения температуры с помощью ТК-СГТ и эталонных средств производить при достижении в термостатах (калибраторах) стационарного состояния и в момент минимального дрейфа температуры, не превышающего  $0,1 \cdot \Delta/\text{m}$ ин, где  $\Delta$  выраженное в градусах допускаемое значение основной погрешности измерений температуры из таблицы 4.

При проведении поверки необходимо обеспечить минимально необходимую величину погружения  $L_{MHH}$  эталонного средства и проверяемых датчиков ТК-СГТ. Под Ьмин понимается глубина погружения такая, что при дальнейшем погружении показания эталонного средства и ТК-СГТ изменяются не более чем на 0,02 °С.

Результаты поверки считать положительными, если значения основной погрешности в контрольных точках находятся в пределах, указанных в таблице 4.

8.2.2.2 Определение значений основной погрешности измерений температуры ТК-СГТ Измерения проводить при значениях контрольных температур из таблицы 4. Измерения проводить для всех датчиков ТК-СГТ.

При невозможности провести измерения всех датчиков ТК-СГТ за один цикл, последовательно перемещать датчики.

Задать в термостате первое значение контрольной температуры  $T_1$  и включить ТК-СГТ, подключить логгер к компьютеру и запустить программу считывания данных.

После установления стационарного температурного режима произвести измерение температуры  $T_1$  с помощью эталонного средства (Тэ<sub>1</sub>) и значения температуры по показаниям ТК-СГТ (Тизм)

Для пяти последовательно индицируемых на дисплее компьютера значений температуры  $T_{M3M i}$ , соответствующих  $T_{21}$ , вычислить модули разности  $\Delta T_{n i} = |T_{M3M i} - T_{m3M i}|$  $T_{\theta_1}$   $\left[$  (n=1, ..., 5; i – номер датчика в ТК-СГТ) и выбрать из них максимальное  $\Delta T_{\text{maxcl}}$ при температуре контрольной точки Tj.

Последовательно проводить измерения с другими значениями контрольных температур  $T_{\kappa}$  (к=2,..., 7), и для каждой из них определить значение  $\Delta T_{\text{мasc.}}$  при температуре контрольной точки Тк.

Результаты поверки считать положительными, если все полученные значения  $\Delta T_{\text{мacc}}$ находятся в пределах, указанных в таблице 4.

8.3 Проверка программного обеспечения

- 8.3.1 Проверку соответствия заявленных идентификационных данных программного обеспечения (ПО) ТК-СГТ проводить в следующей последовательности:
- проверить идентификационное наименование ПО в соответствии с п.4.2 РЭ
- проверить номер версии (идентификационный номер) ПО в соответствии с п.4.2 РЭ.
- 8.3.2 Результаты поверки считать положительными, если идентификационные данные ПО соответствуют идентификационным данным, приведенным в таблице 5.

Таблица 5

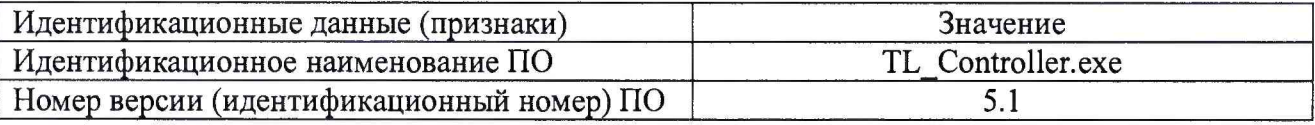

# 9 Оформление результатов поверки

- 9.1 Положительные результаты первичной и периодической поверок ТК-СГТ оформляются выдачей свидетельства о поверке установленной формы.
- 9.2 В случае отрицательных результатов поверки ТК-СГТ не допускается к применению, оттиск поверительного клейма гасится, «Свидетельство о поверке» аннулируется, владельцу выписывается «Извещение о непригодности» или делается соответствующая запись в эксплуатационной документации.

Начальник лаборатории 310 ФГУП «ВНИИФТРИ»

Научный сотрудник НИО-3 ФГУП «ВНИИФТРИ»

Steering Осадчий С.М. Петухов А.А.